# Core Library Tutorial

Chen Li, Chee Yap, Sylvain Pion, Zilin Du and Vikram Sharma Department of Computer Science Courant Institute of Mathematical Sciences New York University 251 Mercer Street New York, NY 10012, USA

June 15, 2003†

#### Abstract

The Core Library is a collection of  $C++$  classes to support numerical computations that have a variety of precision requirements. In particular, it supports the Exact Geometric Computation (EGC) approach to robust algorithms. The implementation embodies our precision-driven approach to EGC. The library is designed to be extremely easy to use. Any C++ programmer can immediately transform a "typical" geometric application program into fully robust code, without needing to transform the underlying program logic. This tutorial gives an overview of the Core Library, and basic instructions for using it.

| Section    | Contents                             | Page |
|------------|--------------------------------------|------|
| 1          | Introduction                         | 2    |
| 2          | Getting Started                      | 3    |
| 3          | Expressions                          | 8    |
| 4          | Numerical Precision and Input-Output | 9    |
| 5          | Polynomials and Algebraic Numbers    | 14   |
| 6          | Converting Existing C/C++ Programs   | 15   |
|            | Using CORE with CGAL                 | 18   |
| 8          | Efficiency Issues                    | 18   |
| 9          | Core Library Extensions              | 21   |
| 10         | Miscellany                           | 22   |
| 11         | Bugs and Future Work                 | 22   |
| Appendix A | <b>CORE</b> Classes Reference        | 23   |
| Appendix B | History                              | 40   |

<sup>†</sup>Revised: Jan 18, 1999; Sep 9, 1999; Aug 15, 2000; Sep 1, 2001; Jul 29, 2002; Jun 20, 2003. This work has been funded by NSF Grant #CCR-9402464 and NSF/ITR Grant #CCR-0082056.

## 1 Introduction

In programs such as found in engineering and scientific applications, one can often identify numerical variables that require more precision than is available under machine arithmetic<sup>1</sup>. But one is also likely to find other variables that need no more than machine precision. E.g., integer variables used as array indices or for loop control. The Core Library is a collection of C++ classes to facilitate numerical computation that desire access to a variety of such precision requirements. Indeed, the library even supports variables with irrational values (e.g.,  $\sqrt{2}$ ) and allows exact comparisons with them.

Numerical nonrobustness of programs is a widespread phenomenon, and is clearly related to precision issues. Two recent surveys are [12, 16]. Nonrobustness is particularly insidious in geometric computation. What distinguishes "geometric computation" from general "numerical computation" is the appearance of discrete or combinatorial structures, and the need to maintain consistency requirements between the numerical values and these structures [16]. Our library was originally designed to support the *Exact Geometric Computation* (EGC) approach to robust geometric computation [17, 19]. The EGC approach is one of the many routes that researchers have taken towards addressing nonrobustness in geometric computation. Recent research in the computational geometry community has shown the effectiveness of EGC in specific algorithms such as convex hulls, Delaunay triangulation, Voronoi diagram, mesh generation, etc [6, 5, 8, 4, 1, 13]. But programmers cannot easily produce such robust programs without considerable effort. A basic goal of our project is to create a tool that makes EGC techniques accessible to *all* programmers. Through the Core Library, any C/C++ programmer can now create robust geometric programs *without* any special knowledge of EGC or other robustness techniques. The Core Library, because of its unique numerical capabilities, has other applications beyond EGC. An example is in automatic theorem proving in geometry [14].

A cornerstone of our approach is to define a simple and yet natural numerical accuracy API (Application Program Interface). The Core Library defines four *accuracy levels* to meet a user's needs:

- Machine Accuracy (Level 1) This may be identified with the IEEE Floating-Point Standard 754.
- Arbitrary Accuracy (Level 2) Users can specify any desired accuracy in term of the number of bits used in the computation. E.g., "200 bits" means that the numerical operations will not cause an overflow or underflow until 200 bits are exceeded.
- Guaranteed Accuracy (Level 3) Users can specify the absolute or relative precision that is guaranteed to be correct in the final results. E.g., "200 relative bits" means that the first 200 significant bits of a computed quantity are correct.
- Mixed Accuracy (Level 4) Users can freely intermix the various precisions at the level of individual variables. This level is not fully defined, and only a primitive form is currently implemented.

Level 3 is the most interesting, and constitute the critical capability of EGC. Level 2 is essentially the capability found in big number package, and in computer algebra systems such as Maple or Mathematica. There is a fundamental gap between Levels 2 and 3 that may not be apparent to the casual user.

<sup>&</sup>lt;sup>1</sup>In current computers, this may be identified with the IEEE 754 Standard.

One design principle in our library is that a CORE program should be able to compile and run at any of the four accuracy levels. We then say that the program can "simultaneously" access the different levels. The current library development has focused mostly<sup>2</sup> on Levels  $1$ and 3. As a result of the simultaneous access design, CORE programs can be debugged and run at various levels as convenient. E.g., to test the general program logic, we debug at Level 1, but to check the numerical computation, we debug at Level 3, and finally, we may choose to run this program at Level 2 for a speed/accuracy tradeoff.

The mechanism for delivering these accuracy levels to a program aims to be as transparent as possible. In the simplest situation, the user begins with a "standard" C++ program, i.e., a C++ program that does not refer to any CORE-specific functions or classes. We call this a *Level 1 program*. Then the user can invoke Core Library's numerical capabilities just by inserting the line #include "CORE.h" into the program, and compiling in the normal way. In general, a key design objective is to reduce the effort for the general programmer to write new robust programs, or to convert existing non-robust programs into robust ones.

It should be evident that if an "ordinary" C++ program is to access an accuracy level greater than 1, its basic number types must be re-interpreted and overloading of arithmetic operators must be used. In Level 2, the primitive types double and long are re-interpreted to refer to the classes BigFloat and BigInt, respectively. Current implementation encloses these values inside a number type Real. In Level 3, both double and long refer to the class Expr. Think of an instance of the Expr class as a real number which supports exact (errorless) operations with  $+,-, \times, \div$  and  $\sqrt{ }$ , and also exact comparisons. Each instance of Expr maintains an *approximate value* as well as a *precision*. The precision is an upper bound on the error in the approximate value. Users can freely modify this precision, and the approximate value will automatically adjust itself. When we output an Expr instance, the current approximate value is printed.

Our work is built upon the Real/Expr Package of Yap, Dubé and Ouchi [19]. The Real/Expr Package was the first system to achieve Level 3 accuracy in a general class of non-rational expressions. The most visible change in the transition to Core Library is our new emphasis on ease-of-use. The CORE accuracy API was first proposed by Yap [15]. An initial implementation was described by Karamcheti et al [7]. At about the same time, Burnikel et al [2] introduced the leda real Library that is very similar to Level 3 of our library.

The library has been extensively tested on the Sun UltraSPARC, Intel/Linux and Windows platforms. The main compiler for development is GNU's g++. The base distribution for Version 1.6, which includes source, extensions and examples, is about 600 KB. The full distribution, which includes documentation and GMP, it is about 3MB. It can be freely downloaded from our project homepage

#### http://cs.nyu.edu/exact/core.

This tutorial has been updated for Core Library, Version 1.6, released on June 20, 2003.

## 2 Getting Started

Installing the Core Library. The CORE distribution file is usually called core vX.Y.tgz, where X.Y denotes the library version. The original version is  $X.Y = 1.1$  and the current

<sup>&</sup>lt;sup>2</sup>Level 1 effort simply amounts to ensuring that a Level 3 program can run at Level 1 as well. A "Level 3 program" is one that explicitly use classes or functions that are specific to Level 3.

version is  $X \cdot Y = 1.6$ . Assume that the distribution file has been downloaded into the directory \${INSTALL PATH}. In Unix, you can extract the files as follows:

% cd \${INSTALL\_PATH}

% gzip -cd core\_vX.Y.tgz | tar xvf -

where  $\%$  is the Unix prompt. This creates the directory core  $\nu X.$  Y containing all the directories and files. Let \${CORE PATH} be the full path name of this newly created directory: thus \${CORE PATH} expands to \${INSTALL PATH}/core vX.Y. The Core Library directory structure is as follows:

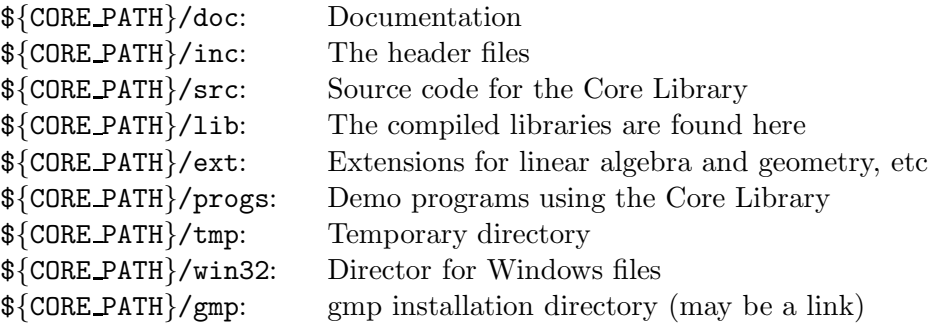

The link  $\{\texttt{CORE\_PATH}\}/\text{gmp}$  is not present after unpacking, but will be created in the first three steps of the installation below. The README file in \${CORE PATH} describes the easy steps to compile the library, which are as follows:

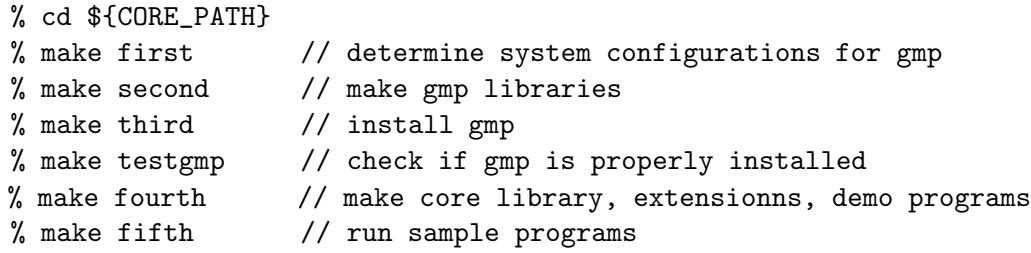

These five steps are equivalent to a simple "make all". The first make will determine the system configurations (platform, compilers, available files, etc). This information is needed for building the GMP library, which is the object of the second make. These first two makes are the most expensive of the installation, taking between 10–30 minutes depending on the speed of your machine. But you can skip these steps in subsequent updates or recompilation of the Core Library. The third make will install the gmp library. Before the fourth make, we do a simple check to see if gmp has been properly installed ("make testgmp"). The fourth make is equivalent to three separate makes, corresponding to the following targets: corelib, corex, demo. Making corelib creates the core library, that is, it compiles the files in  $\{\text{CORE-PATH}\}/\text{src}$ resulting in the file libcore. a which is then placed in  $\{\texttt{CORE\_PATH}\}/\texttt{lib}$ . Make corex creates the Core Library extensions (COREX's), resulting in the files libcorex level\*.a being placed in  $\{\text{CORE}_\text{PATH}\}/\text{lib}$ . Note that we currently create levels 1, 2 and 3 of the COREX. Make demo will compile all the sample programs in \${CORE PATH}/progs. The fifth make will test all the sample programs. The screen output of the above makes are stored in corresponding files DIAG \* in  $\{CORE-PATH\}/tmp$ . An optional "make sixth" will run the fifth test with a single timing number. The above steps assume that you downloaded the full distribution (with GMP). Variant installations (e.g., for a base distribution, without GMP) is described in the README file.

Programming with the Core Library. It is simple to use the Core Library in your  $C/C++$  programs. There are many sample programs and Makefiles under  $\{\text{CORE-PATH}\}/\text{progs}.$ These could be easily modified to compile your own programs. A simple scenario is when you already have a working C++ program which needs to be converted to a CORE program. The following 2 steps may suffice:

1. Modifying your program: add one or two instructions as preamble to your program. First, use a define statement to set the CORE accuracy level:

#define CORE\_LEVEL <level\_number> // this line can be omitted when // using the default value 3.

Here <level\_number> can be 1, 2 or 3. Next, include the Core Library header file CORE.h (found in \${CORE PATH}/inc)

#include "CORE/CORE.h"

To avoid some potential name conflict, we moved all header files under \${CORE PATH}/inc/CORE since Core Library 1.6. For backward compatiability, you still can use:

#include "CORE.h"

This line should appear *before* your code which utilizes Core Library arithmetic, but *after* any needed the standard header files, e.g. <fstream>. Note that CORE.h already include the following:

<cstdlib>, <cstdio>, <cmath>, <cfloat>, <cassert>, <cctype>, <climits>, <iostream>, <iomanip>, <sstream>, <string>.

- 2. Quick start to compiling and running your own programs. When compiling, make sure that \${CORE PATH}/inc and \${CORE PATH}/gmp/include are among the include paths (specified by the -I compiler flag) for compiling the source. When linking, you must specify the libraries from CORE and GMP and the standard math library  $m$ , using the  $-1$  flag. You also need to use the  $-L$  flag to place  $\frac{COREPATH}{L}$ lib and  $\frac{COREPATH}{gmp}/lib$ among the library paths. E.g.,
	- % g++ -c -I\${CORE PATH}/inc -I\${CORE PATH}/gmp/include foo.cpp -o foo.o % g++ -o foo -L\${CORE PATH}/lib -L\${CORE PATH}/gmp/lib -lcore -lgmp -lm

in this order.

The easy way to use the Core Library is to take advantage of the Core Library directory structure (which we have used for compiling all the demo programs). First, create your own directory under  $\{\text{CORE}_\text{PATH}\}/\text{progs}$  and put your program there. Then copy and modify one of the Makefiles in \${CORE PATH}/progs (e.g.,

\${CORE PATH}/progs/generic/Makefile) and then run make. See the README file for instructions if you use dynamic libraries. Many of the examples in this tutorial are found in \${CORE PATH}/progs/tutorial/. In particular, fragments of code named Program 1, Program 2, etc, in this tutorial will appear there as prog1.cpp, prog2.cpp, etc.

Namespace CORE. Starting with CORE version 1.5, the library uses its own namespace, CORE. Therefore classes and functions of CORE are accessible either by explicitely prefixing them by  $CORE::$ , like  $CORE::Expr$ , or by using a global using statement :

using namespace CORE;

The latter is automatically added by CORE.h unless the macro CORE\_NO\_AUTOMATIC\_NAMESPACE is defined.

Numerical Input-Output. Input and output of literal numbers come in three basic formats: scientific format (as in 1234e-2), positional format (as in 12.34), or rational format (as in 1234/100). Scientific and positional can be mixed (as in 1.234e-1) and will be collectively known as the "approximate number format". It is recognized by the presence of an "e" or a radical point. In contrast, the rational format is known as "exact number format", and is indicated by the presence of a "/". A plain integer 1234 is regarded as a special case of the rational format. Input and output of exact numbers is pretty straightforward, but I/O of approximate numbers can be subtle.

For output of approximate numbers, users can choose either scientific or positional format, by calling the methods setScientificFormat() or setPositionalFormat(), respectively. The output precision is manipulated using the standard C++ stream manipulator setprecision(int). The initial default is equivalent to

setprecision(6); setPositionalFormat();

Note: the term "precision" in C++ streams is not fully consistent with our use of the term (see Section 4). In our terminology, precision are measured in "bits", and input or output representation are in "decimal digits". But in C++ streams, precision referes to decimal digits.

```
Expr e1 = 12.34; // constructor from C++ literals
Expr e = "1234.567890"; // constructor from string
        // The precision for reading inputs is controlled by defInputDigits
        // This value is initialized to be 16 (digits).
cout << e << endl;
        // prints 1234.57 as the output precision defaults to 6.
cout << setprecision(10) << e << endl; // prints 1234.567890
cout << setprecision(11) << e << endl; // prints 1234.5678900
setScientificFormat();
cout << setprecision(6) << e << endl; // prints 1.23457e+4
```
#### Program 1

For input of approximate numbers, two issues arise. As seen in the above example, expression constructors accept two kinds of literal number inputs: either standard C++ literals (e.g., 12.34, without any quotes) or strings (e.g., "1234.567890"). You should understand that the former is inherently inexact: E.g., 12.34 has no exact machine double representation, and you are relying on the compiler to convert this into machine precision. Integers numbers with too many digits also cannot be represented. So users should use string inputs to ensure full control over input precision, to be described next.

Yet another issue is the base of the underlying natural numbers, in any of the three formats. Usually, we assume base 10 (decimal representation). However, for file I/O (see below) of large numbers, it is important to allow non-decimal representations.

I/O streams understand expressions. The output precision in both scientific and positional formats is equal to the number of digits which is printed, provided there are that many correct digits to be printed. In two situations, we may print less than the maximum possible: (a) when the approximate value of the expression does not have that many digits of precision, and (b) when the exact output does not need that many digits. In any case, all the output digits are correct except that the last digit may be off by  $\pm 1$ . Note that an output of 19.99 is considered correct for the value 20.00, according to our convention. Of course, the approximate value of the expression can be improved to as many significant digits as we want – we simply have to force a re-evaluation to the desired precision before output.

Three basic facts come into play: when reading an approximate number format. (1) We normally prefer to use floating point representation. (2) Not all approximate number formats can be exactly represented by a floating point representation when there is a change of base. (3) Approximate number format can always be represented exactly by a big rational. Hence we use the value of the global variable defInputDigits to determine the precision for reading literal input numbers. This variable can be set by calling the function setDefaultInputDigits(extLong). Here, the class extLong is basically a wrapper around the machine long type which supports special values such as  $+\infty$ , denoted by CORE INFTY. If the value of defInputDigits is  $+\infty$ , then the literal number is internally represented without error, as a rational number if necessary. If defInputDigits is a finite integer  $m$ , then we convert the input string to a BigFloat whose value has absolute error at most  $10^{-m}$ , assume the mantissa has  $m$  digits, in base 10. The initial default value of  $\text{defInputDigits}$  is 16.

A Simple Example. Consider a simple program to compare the following two expressions, numerically:

$$
\sqrt{x} + \sqrt{y} : \sqrt{x + y + 2\sqrt{xy}}.
$$

Of course, these expressions are algebraically identical, and hence the comparison should result in equality regardless of the values of  $x$  and  $y$ . Running the following program in level 1 will yield incorrect results, while level 3 is always correct.

```
#ifndef CORE LEVEL
# define CORE LEVEL 3
#endif
#include "CORE.h" // this must appear after the standard headers
int main() \{setDefaultInputDigits(CORE INFTY);
    double x = "12345/6789"; // rational format
    double y = "1234567890.0987654321"; // approximate format
    double e = sqrt(x) + sqrt(y);
    double f = \text{sqrt}(x + y + 2 * \text{sqrt}(x*y));std::cout << "e == f ? " << ((e = f) ?
        "yes (CORRECT!)" :
        "no (ERROR!)" ) << std::endl;
}
```
#### Program 2

Terminology. We use the capitalized "CORE" as a shorthand for "Core Library" (e.g., a CORE program). Note that "Core" is not an abbreviation; we chose this name to suggest its role as the "numerical core" for robust geometric computations. It also reminds us that "cores" are usually small, not bloated.

## 3 Expressions

The most interesting part of the Core Library is its notion of expressions, embodied in the class Expr. This is built on top of the class Real, which provides a uniform interface to the following subtypes of real numbers:

int, long, float, double, BigInt, BigRat, BigFloat.

Instances of the class Expr can be thought of as algebraic expressions built up from instances of Real via the operators  $+, -, \times, \div$  and  $\sqrt{\ }$ . Among the subtypes of Real, the class BigFloat, has a unique and key role in our system, as the provider of approximate values. It has an additional property not found in the other Real subtypes, namely, each BigFloat keeps track of an error bound, as explained next.

Users of our library need not directly refer to these classes (Expr, Real, BigFloat). However, advanced users may find it useful to directly program with them. Appendix A serves as a reference for these classes.

Level 2 and Level 3 numbers. There are two inter-related concepts in the Core Library: *precision* and *error*. One may view them as two sides of the same coin – a half-empty cup versus a half-full cup. Within our library, they are used in a technical sense with very different meanings. Let f be an instance of the class BigFloat, and  $e$  be an instance of the class Expr. We call  $f$  a "Level 2 number" and  $e$  a "Level 3 number". Basically, we can compute with

Level 2 numbers<sup>3</sup> to any desired error bound. But unlike Level 3 numbers, Level 2 numbers cannot guarantee errorless results. The instance f has a *nominal value* Val<sub>f</sub> (a real number) as well as an *error bound*  $Err_f$ . One should interpret  $Err_f$  as some bound on the difference between  $Val_f$  and some "actual value". The instance f does not know the "actual value", so one should just view f as the interval  $Val_f \pm Err_f$ . But a user of Level 2 numbers may be able to keep track of this "actual value" and thus use the interval properly. Indeed, Level 3 numbers uses Level 2 numbers in this way.

The idea of Level 3 numbers is novel, and was first introduced in our Real/Expr package [19]. The expression e also has a *value*  $Val_e$  which is exact<sup>4</sup>. Unfortunately, the value  $Val_e$  is in the mathematical realm  $(\mathbb{R})$  and not directly accessible. Hence we associate with  $e$  two other quantities: a *precision bound*  $\text{Prec}_e$  and an *approximation*  $\text{Approx}_e$ . The library guarantees that the approximation error  $|Approx_e - Val_e|$  is within the bound Prec<sub>e</sub>. The nature of Prec<sub>e</sub> will be explained in the next section. What is important is that  $\text{Prec}_e$  can be freely set by the user, but the approximation  $\mathrm{Approx}_e$  is automatically computed by the system. In particular, if we increase the precision  $Prec_e$ , then the approximation  $Approx_e$  will be automatically updated.

In contrast to Prec<sub>e</sub>, the error bound  $Err_f$  should not be freely changed by the user. This is because the error is determined by the way that  $f$  was derived, and must satisfy certain constraints (basically it is the constraints of interval arithmetic). For instance, if  $f = f_1 + f_2$ then the error bound in f is essentially<sup>5</sup> determined by the error bounds in  $f_1$  and  $f_2$ . In this sense, we say that error bounds are *a posteriori values* while precision bounds are *a priori values.*

Errorless Comparisons. While we can generate arbitrarily accurate approximations to a Level 3 number, this does not in itself allow us to do exact comparisons. When we compare two numbers that happen to be equal, generating increasingly accurate approximations can only increase our confidence that they are equal, but never tell us that they are really equal. Thus, there is a fundamental gap between Level 2 and Level 3 numbers. To be able to tell when two Level 3 numbers are equal, we need some elementary theory of algebraic root bounds [18]. This is the basis of the Exact Geometric Computation (EGC) approach to non-robustness.

## 4 Numerical Precision and Input-Output

It is important to understand the concepts of precision and error as used in our system. Numerical input and output depend on these concepts, and are sometimes subtle, but they should never be ambiguous in our system. Not only should a user know how input numbers are read, but also know how to interpret the output of numbers.

For instance, confusion may arise from the fact that a value may be *exactly* represented internally, even though its printout is generally an approximation. Thus, the exact represen- $\frac{1}{\sqrt{2}}$  is available internally in some form, but no printout of its approximate numerical value can tell you that it is really  $\sqrt{2}$ . For this, you need to do a comparison test.

<sup>&</sup>lt;sup>3</sup>Level 2 numbers ought to refer to any instance of the class Real, if only they all track an error bound as in the case of the BigFloat subtype. Future implementations may have this property.

<sup>4</sup>And real for that matter. But this is not essential.

<sup>&</sup>lt;sup>5</sup>In operations such as division or square roots, exact results may not be possible even if the operands have no error. In this case, we rely on some global parameter to bound the error in the result.

NOTE: Precision is always given in base 10 or base 2. Generally, for internal precision, we use base 2. For I/O precision, we use base 10. In our naming convention, a precision variable in base 10 has the substring Digit, while a precision variable in base 2 has the substring Prec.

The Class of Extended Longs. For programming, we introduce an utility class called extLong (extended long) which is useful for expressing various bounds. In our system, they are used not only for specifying precision bounds, but also root bounds as well. Informally, extLong can be viewed as a wrapper around machine long and which supports the special values of +∞, −∞ and NaN ("Not-a-Number"). These values are named extLong::CORE posInfty, extLong::CORE negInfty and extLong::CORE NaN, respectively. For convenience, CORE INFTY is defined to be extLong::CORE posInfty. The four arithmetic operations on extended longs will never lead to exceptions such as overflows or divide-by-zero<sup>6</sup> or undefined values. This is because such operations can be detected and given the above special values. A user may use and assign to extLong's just as they would to machine long's.

**Relative and Absolute Precision.** Given a real number  $X$ , and integers a and  $r$ , we say that a real number X is an *approximation* of X to *(composite) precision*  $[r, a]$ , denoted

$$
X \simeq X[r,a],
$$

provided either

$$
\left|\widetilde{X} - X\right| \le 2^{-r} |X| \qquad \text{or} \qquad \left|\widetilde{X} - X\right| \le 2^{-a}.
$$

Intuitively,  $r$  and  $a$  bound the number of "bits" of relative and absolute error (respectively) when  $\widetilde{X}$  is used to approximate X. Note that we use<sup>7</sup> the "or" semantics (either the absolute "or" relative error has the indicated bound). In the above notation, we view the combination " $X[r, a]$ " as the given data (although X is really a blackbox, not an explicit number representation) from which our system is able to generate an approximation  $\tilde{X}$ . For any given data  $X[r, a]$ , we are either in the "absolute regime" (if  $2^{-a} \geq 2^{-r}|X|$ ) or in the "relative regime" (if  $2^{-a} \leq 2^{-r} |X|$ .

To force a relative precision of r, we can specify  $a = \infty$ . Thus  $X[r,\infty]$  denotes any  $\widetilde{X}$  of X which satisfies  $\left|\widetilde{X} - X\right| \leq 2^{-r} |X|$ . Likewise, if  $\widetilde{X} \simeq X[\infty, a]$  then  $\widetilde{X}$  is an approximation of X to the absolute precision  $a, |\tilde{X} - X| \leq 2^{-a}$ .

In implementation,  $r$  and  $a$  are  $extLong$  values. We use two global variables to specify the global composite precision:

```
[defRelPrec, defAbsPrec].
```
It has the default value [60, CORE INFTY]. The user can change these values at run time by calling the functions:

long setDefaultRelPrecision(extLong r); // returns previous value long setDefaultAbsPrecision(extLong a); // returns previous value void setDefaultPrecision(extLong r, extLong a);

 $6T$ o delay the onset of overflows, it may be useful to extend extLong to implement a form of level arithmetic. E.g., when a value overflows machine long, we can keep track of  $log_2$  of its magnitude, etc.

<sup>7</sup>Jerry Schwartz, "A C++ library for infinite precision floating point" (Proc. USENIX C++ Conference, pp.271– 281, 1988) uses the alternative "and" semantics.

Sometimes, we want to control this precision for individual variables. If e is an Expr, the user can invoke  $e$ . approx(rel, abs) where rel, abs are extended longs representing the desired composite precision. The returned value is a Real instance that satisfies this requested precision. If approx is called without any arguments, it will use the global values [defRelPrec, defAbsPrec].

Number Input. All number literals (for input or output) is in one of three formats: *positional format* (e.g. 3.14159), *scientific format* (e.g. 314159 e-5), or *rational format* (e.g. 314159/100000). Note that the first two formats are called the "approximate number format", and they can be mixed (e.g., 314.159 e-2). Integers are considered a special case of rational format. Any of these formats can be read as a C++ literal or as a string:

```
Expr e = 0.123; // position format in machine literal
Expr f = "0.123"; // positional format in string
Expr g = 123e-3; // scientific format in machine literal
Expr h = "123e-3"; // scientific format in string
Expr g = 12.3e-2; // mixed format in machine literal
Expr i = "12.3e-2"; // mixed format in string
```
The value of expression e is the machine double that the C++ compiler uses to represent the literal constant 0.123. This is expected to have a relative error of up to  $2^{-53}$ , assuming the IEEE standard. On the other hand, the values of the expressions f and g has a value that is controlled by defInputDigits. If defInputDigits has the value CORE INFTY then f and g will have the exact rational value 123/1000. Otherwise, f and g will be represented by BigFloat numbers whose absolute error is at most  $10^{-m}$  where  $m =$  defInputDigits.

Instead of using constructors, we can also read input numbers from streams. The input precision rules are as for the string constructors above (controlled by defInputDigits).

Number Output. Stream output of expressions is controlled by the precision variable stored in the stream cout. Output will never print inaccurate digits, but the last printed digit may be off by  $\pm 1$ . Thus, an output of 1.999 may be valid when the exact value is 2, 1.998, 1.9988 or 1.9998. But this output is invalid when the exact value is 1.99 (since the last digit in 1.999 is misleading) or 2.01. Similarly, an output of 1.234 is invalid when the exact value is 1.2 or 1.23.

Output Number Formats. We have noted the two output formats for numbers: scientific and positional. It should be noted that even when positional format is specified, an output may be in scientific format under certain circumstances. For instance, if the output precision is 3 and the number is 0.0001 then a positional output would be 0.00. In this case, we will output in scientific format as 1.00e-4 instead. Again, if the number is 1234, then we will output in scientific format as 1.23e+3. See Appendix A.1.6 for details.

Interaction of I/O parameters. It should be clear from the preceding that the parameters defRelPrec, defAbsPrec, defInputDigits, and (stream) output precision interact with each other in determining I/O behavior:

```
setScientificFormat();
setDefaultInputDigits(2); \frac{1}{2} // defInputDigits = 2
Expr X = "1234.567890";cout << setprecision(6) << X << endl; // prints .123457e+4
cout << setprecision(10) << X << endl; // prints .1234567871e+4
cout << setprecision(100) << X << endl; // prints .123456787109375000e+4
```
#### Program 3

Note that since the input precision is set to 2, the internal value of  $X$  is an approximation to 1234.567890 with an error at most  $10^{-2}$ . Thus the second output of X printed some "wrong digits". In particular, the output 1234.567871 contains 8 correct digits. However, notice that our semantic guarantees only 6 correct digits – so this output has given us 2 "bonus digits". In general, it is difficult to predict how many bonus digits we may get. Our convention for expressions is that all leaves are error-free and thus the output may appear strange (although it is not wrong). In fact, if we set the output precision to 100, we see that expression  $X$  is assigned the exact value of  $1234.56787109375000$  (we know this because this output was terminated prematurely before reaching 100 digits). To force exact input, you must set defInputDigits to  $+\infty$ :

```
setScientificFormat();
setDefaultInputDigits(CORE INFTY);
Expr X = "1234.567890"; // exact input
cout << setprecision(6) << X << endl; // prints .123457e+4
cout << setprecision(10) << X << endl; // prints .1234567890e+4
cout << setprecision(100) << X << endl; // prints .1234567889999999999e+4
X.approx(CORE INFTY, 111); // enough for 33 digits.
cout << setprecision(33) << X << endl;
// prints 33 digits: .123456789000000000000000000000000e+4
```
#### Program 4

Output Stream Precision. Besides the output precision parameters for BigFloat, the above examples illustrate yet another parameter that controls output: namely the output precision parameter that is associated with output streams such as cout. This parameter as set using the standard setprecision(int) method of output streams. Core provides another way to do this, which is currently not entirely consistent with setprecision(int) method. Namely, you can call the method setDefaultOutputDigits(long p) method. This method will perform the equivalent of setprecision(p), but in addition updates the global parameter defOutputDigits to p. It returns the previous value of defOutputDigits. The initial default value of defOutputDigits is 10.

Output for Exact and Inexact BigFloat Values. A BigFloat is represented by a triple of integers  $(man, exp, err)$  where man is the mantissa,  $exp$  the exponent and  $err$  the error. This represents an interval  $(max \pm err) \times B^{exp}$  where  $B = 2^{-14}$  is the base. When  $err =$ 0, we say the BigFloat value is *exact* and otherwise *inexact*. For efficiency, we normalize error so that  $0 \leq err \leq B$ . Since we do not want to show erroneous digits in the output, the presence of error  $(err > 0)$  is important for limiting the number of BigFloat output digits. To illustrate this, suppose  $B = 2$  instead of  $2^{14}$  and our BigFloat is  $x = (man, exp, err) = (10, -5, 0)$ , written here with decimal integers. Then cout  $\leq$  setprecision(6)  $\leq x$  will show 0.3125. In general, we expect such a floating point number to have an error  $B^{exp} = 2^{-5} = 0.03125$ . Then  $x = 0.3125 \pm 0.03125$ . This suggests that we should not output beyond the first decimal place. To ensure this behavior, we can simply set the error component to 1. The method to call is x.makeInexact(), and as a result x becomes  $(man, exp, err) = (10, -5, 1)$ . Now, cout  $\prec$  setprecision(6)  $\prec$  x will output only 0.3. There is a counterpart x makeExact() that makes  $err = 0$ . The Section on Efficiency Issues has related information on this.

Connection to Real Input/Output. Expression constructor from strings and stream input of expressions are derived from the Real constructor from strings. See Appendix A.2.1 and A.2.5 for more details. On the other hand, stream output of expressions is derived from the output of BigFloat values. See Appendix A.1.6 for this.

**String and File I/O.** Instead of input/output from/to a stream, we can also input/output from/to a string. The methods are called toString and fromString. These methods are available for the number classes BigFloat, BigInt, and BigRat. For Real and Expr we only have the method toString. In place of from String, you can directly assign  $(=)$  a string to Real and Expr variables.

The directory \${CORE PATH}/progs contains examples of both string and file I/O.

The need to read very large numbers from files, and to write them into files, is important for certain computations. Moreover, base for representing these numbers in files should be flexible enough to support standard bases for big integers (base 2, 10 and 16). Such a format is specified in \${CORE PATH}/progs/fileIO. In particular, this format assumes that files are ascii based, for flexibility and human readability. Four basic formats are defined:

Integer, Float, Normalized Float (NFloat) and Rational.

The following methods are available:

```
void BigInt::read from file(istream is, long maxLen = 0)
void BigInt::write to file(ostream os, int base = 10, long lineLen = 70)
void BigFloat::read from file(istream is, long maxLen = 0)
void BigFloat::write to file(ostream os, int base = 10, long lineLen = 70)
void BigRat::read from file(istream is, long maxLen = 0)
void BigRat::write to file(ostream os, int base = 10, long lineLen = 70)
```
There are two bases in the representation of a BigFloat, the base of the mantissa and the base for raising the exponent. We call these the "mantissa base" and the "exponent base". We view BigInt as having only a mantissa base. In the above arguments, base is the mantissa

base. The exponent base is defaulted to the internal base representation used by our BigFloat class (which is  $2^{14}$ ). Also maxLen indicates the number of bits (not "digits" of the input file base) to be read from the input file. The default value of maxLen = 0 means we read all the available bits. The lineLen tells us how many digits should be written in each line of the mantissa. Note that when we read into a BigFloat and the base is 10, then this may incur an approximation but the error is guaranteed to be smaller than half a unit in the last digit.

## 5 Polynomials and Algebraic Numbers

Beginning in Version 1.6, we introduce arbitrary real algebraic numbers into expressions. For example, suppose we want to define the golden ratio  $\phi = 1.618033988749894...$  It can be defined as the unique positive root of the polynomial  $P(X) = X^2 - X - 1$ . To define such a polynomial, we need to construct an array of its coefficients. We have a templated (univariate) polynomial class named Polynomial<NT> where NT is a suitable number type to serve as the type of the coefficients in the polynomial. Although NT can be as general as an Expr, not all methods associated with Polynomial<NT> will work (presently). But when instantiated with BigInt, long or int, there will be no problems. For the present example, we instantiate it with BigInt:

```
typedef BigInt NT;
typedef Polynomial<NT> PolyNT;
NT coeffs[] = \{-1, -1, 1\}; // so coeffs[i] is the coefficient of X^iPolyNT P(2, coeffs); // so P = X^2 - X - 1
```
We use the polynomial P to define an Expr whose value is  $\phi$ . There are two ways to identify  $\phi$  as the intended root of P: we can say  $\phi$  is the *i*-th smallest root of P (where  $i = 2$ ) or we can give a BigFloat interval I =  $[1, 2]$  that contains  $\phi$  as the unique root of P. We may call the arguments  $i = 2$  or  $I = [1, 2]$  the *root indicators* for the polynomial P. The other root of P is  $\phi' = 1 - \phi$ , and it has the root indicators  $i = 1$  or  $I = [-1, 0]$ .

Expr phi1 =  $rootOf(P, 2)$ ; // phi1 is the 2nd smallest root of P BFInterval  $I(-1, 0)$ ; // I is the interval  $[-1, 0]$ Expr phi2 = rootOf(P, I); // phi2 is the unique negative root of P

To test that phi1 and phi2 have the correct values, we can use the fact that  $\phi + \phi' = 1$ . This is done in the next code fragment.

Alternatively, we can use the fact that  $\phi$  and  $\phi'$  are still quadratic numbers, and we could have obtained these values by our original sqrt operators, e.g.,  $\phi = (1 + \sqrt{5})/2$ . However, we offer a convenient alternative way to get square roots, by using the radical operator. In general, radical( $n, m$ ) gives the m-th root of the number n. (Currently, n is restricted to BigInt's only.

```
if (\text{phi1 + phi2 == 1}) cout << "CORRECT!" << endl;
else cout << "ERROR!" << endl;
Expr goldenRatio = (1 + \text{radical}(5,2))/2: // another way to specify phi
if (phi1 == goldenRatio) cout << "CORRECT!" << endl;
else cout << "ERROR!" << endl;
```
#### Program 5

Recall that the constructible reals are those real numbers that can be obtained from the rational operations and the square-root operation. The new constructors rootOf and radical can give rise to numbers which are not constructible reals.

It is possible to construct invalid Expr when we specify an inappropriate root indicator: when i is larger than the number of real roots in the polynomial P, or when I contains no real roots or contains more than one real root of P. We can generalize this by allowing root indicators that are negative integers: if i is negative, we interprete this to refer to the  $(-i)$ -th largest real root. E.g., if i is −2, then we want the 2nd largest real root. Moreover, we allow i to be 0, and this refers to the smallest *positive* root. When the root indicator is completely omitted, it defaults to this special case.

## 6 Converting Existing C/C++ Programs

Most of the following rules are aimed at making a Level 1 program compile and run at Level 3. So, this section might also be entitled "How to make your C/C++ program robust".

1. There is a *fundamental rule* for writing programs that intend to call the Core Library: all arithmetic operations and comparisons should assume error-free results. In other words, imagine that you are really operating on members of the mathematical domain of real number  $\mathbb{R}$ , and operations such as  $+$ ,  $-$ ,  $\times$ ,  $\div$ ,  $\sqrt$  returns exact results. Unfortunately, programs in conventional programming language that have been made "numerically robust" often apply tricks that violate this rule. Chief among these tricks is *epsilon-tweaking*. Basically this means that all comparisons to zero are replaced by comparison to some small, program-dependent constant ("epsilon"). There may be many such "epsilons" in the program. This is a violation of our fundamental rule.

Perhaps the simplest way to take care of this is to set these epsilons to 0 when in Level 3. There is only one main concern here. When comparing against such epsilons, most programmers do not distinguish between " $\leq$ " and " $\leq$ ". Often, they exclusively use " $\leq$ " or ">" in comparisons against an epsilon. E.g., " $|x| < \varepsilon$ " is taken as equivalent to  $x = 0$ . If you now set  $\varepsilon$  to 0 in level 3, it is clear that you will never succeed in this test. Note that in  $C/C++$  the usual function for absolute value is  $fabs(x)$ . This function will also work correctly in Level 3.

2. In your code that follows the preamble

```
#define CORE_LEVEL 3
   #include "CORE.h"
// alternatively: #include "CORE/CORE.h"
```
you must remember that the built-in machine types double and long will be replaced by (i.e., promoted to) the class Expr. An analogous promotion occurs at Level 2. If you do not want such promotions to occur, be sure to use machine double and machine long instead of double and long, respectively.

If you are including a standard or general library, it is most likely that promotions will lead to error. An example is the standard C++ library <fstream>, when you need to perform file I/O in a CORE program. Therefore such libraries should be placed before this preamble.

3. All objects implicitly (e.g. automatically promoted from double) or explicitly declared to be of type Expr *must* be initialized appropriately. In most cases, this is not a problem since a default Expr constructor is defined. Expr objects which are dynamically allocated using malloc() will not be initialized properly. You should use the new operator of C++ instead.

```
double *pe, *pf;
// The following is incorrect at Levels 2 and 3:
pe = (double *)malloc(sizeof(double));
cout << *pe << endl;
// prints: Segmentation fault
// because the object *pe was not initialized properly
// This is the correct way:
pf = new double():
cout << *pf << endl;
// prints "0" (the default value)
```
4. The system's built-in printf and scanf functions cannot be used to output/input the Expr objects directly. You need to use C++ stream I/O instead.

```
double e = sqrt(double(2));cout << e << endl; // this outputs 1.4142... depending on current
        // output precision and default precision for evaluation
cin >> e; // reads from the standard input.
```
Since we can construct Expr objects from strings, you can use scanf to read a string value which is then assigned to the Expr object. Unfortunately, current implementation does not support the use of printf.

char s[255];  $scanf("%s", s);$ double  $e = s$ ;

5. Variables of type int or float are never promoted to Expr objects. For example,

```
// set Level 3
int i = 2;
double d = sqrt(i);
double dd = sqrt(2);
```
The two sqrt operations here actually refer to the standard C function defined in math.h, and not our exact sqrt found in the Expr class. Hence d and dd both hold only a fixed approximation to  $\sqrt{2}$ . The exact value can not be recovered. Here is a fix:

```
// set Level 3
int i = 2;
double e = i; // promote i to an Expr object
double d = sqrt(e); // the exact sqrt() is called.
double dd = sqrt(Expr(2)); // the exact sqrt() is called.
```
Users may work around this problem by defining the following macro :

```
#define sqrt(x) sqrt(Expr(x))
```
CORE does not define this since it may be risky for some programs.

6. In Level 3, constant literals (e.g., 1.3) or constant arithmetic expressions (e.g.,  $1/3$ ) are not promoted. Hence they may not give exact values. This can cause some surprises:

> double  $a = 1.0/3$ ; // the value of a is an approximation to  $1/3$ double  $b = 1.3$ ; // the value of b is also approximate // To input the exact value of 1/3, do this instead: double  $c =$  BigRat(1, 3); // sure way to get exact value of  $1/3$ double  $d = "1/3"$ ; // sure way to get exact value of  $1/3$ double  $e = "1.3"$ ; // the global defInputDigits should be //  $+\infty$  in order for e to be exact.

#### Program 6

7. Note that since all the double and long variables would be promoted to Expr class during the C/C++ preprocessing, certain C/C++ semantics does not work in Level 3 anymore. For example, a typical C/C++ idiom is the following:

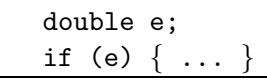

The usual semantics of this code says that if the value of  $e$  is not zero, then  $do \ldots$ . Since e is now an Expr object, you should write instead:

double e; if (e != 0)  $\{$  8. Use of standard mathematical functions can be handled in two ways. Note that such functions are typically those found in math.h. Among these functions, only sqrt() is fully supported in Level 3. The other functions such as  $sin($ ,  $cos($ ,  $exp()$ ,  $log()$ ,  $etc$ , are not available in Level 3. If your program uses these functions, you can invoke the functions of math.h by explicitly converting any Level 3 number to machine double as argument:

```
double e = sqrt(2);
double s = sin(e.doubleValue()); // this invokes sin() in math.h
```
The second way to call these mathematical functions is to use our hypergeometric package which computes these functions to any desired absolute precision.

# 7 Using CORE and CGAL

The CGAL library (Computational Geometry Algorithm Library, www.cgal.org) provides a rich set of geometric primitives and algorithms. These primitives and algorithms are all parametrized (templated) to receive a variety of number types. In particular, you can use CORE number types. We recommend using Level 4, and that you directly plug CORE::Expr as template parameter of any CGAL kernel :

```
#include <CGAL/Cartesian.h> // From CGAL
#include "CGAL Expr.h" // From CORE
typedef CGAL::Cartesian<CORE::Expr> Kernel;
...
```
CORE provides some additional functions in the file inc/CGAL Expr.h, which are required by CGAL, so you should include this file in your program. This file sets the Level to 4 and includes CORE.h. Some example programs may be found under \${CORE PATH}/progs/cgal.

## 8 Efficiency Issues

A Level 3 CORE program can be much less efficient than the corresponding Level 1 program. This applies to efficiency in term time as well as space. First, Level 3 arithmetic and comparison can be arbitrarily slower than the corresponding Level 1 operations. This is often a function of root bounds which may be far from optimal. Second, Expr objects can be arbitrarily larger in size than the corresponding machine number representation.

This inefficiency is partly inherent, the overhead of achieving robustness in your code. But sometimes, part of this overhead is not inherent for your problem, but a function of the way you structure your code. Like any library, Core Library gives you the freedom to write arbitrarily inefficient programs. In programming languages too, you can also write inefficient code, except that modern optimizing compilers can usually detect suboptimal code and automatically fix it. This is one of our research goals for Core Library. But until now, automatic optimization has not been our primary focus. This forces users to exercise more care. The following are some hints and tools in Core Library that may speed up your code. Level 3 is assumed in the following.

#### Ways to Speed Up your code.

- Share subexpressions. This requires developing an awareness of how expressions are built up, and their dependency structure. Thus, in comparing  $E_1 = \sqrt{x} + \sqrt{y}$  with  $E_2 = \sqrt{x + y + 2\sqrt{xy}}$  (they are equal for all x, y), you could share the  $\sqrt{x}$  and  $\sqrt{y}$  in  $E_1$ and  $E_2$ .
- Avoid divisions in your expressions if possible. Note that input numbers that are not integers are rational numbers, and they implicitly invoke division. But a special class of rational numbers, the k-ary numbers (typically,  $k = 2$  or 10) can be quite effectively handled using some new techniques based on the so-called "k-ary root bounds". CORE Version 1.5 has implemented such binary root bounds  $(k = 2)$ .
- Be aware that high algebraic degree can be expensive.
- Sometimes, use of expressions are unnecessary. For instance, consider  $8$  a piece of code which iterates over members of a circular list of points until it reaches the starting member. If the circular list is  $(p_1, p_2, \ldots, p_n)$ , and you start at some point  $q = p_i$  in this list, you would normally think nothing of checking if  $q = p_j$  to check if the entire list has been traversed. But this can be very inefficient. In this case, you should simply compare indices (check if  $i = j$ ), as this does not involve expressions.
- Avoid unbounded depth expressions. A well-known formula [10] for the signed area of a simple polygon  $P$  is to add up the signed areas of each triangle in any triangulation of  $P$ . If P has n points, you would end up with an expression of depth  $\Omega(n)$ . If n is large, you will end up with stack overflow. Even if there is no overflow, comparing this expression to zero (to get its sign) may be too slow. This example arises in an actual<sup>9</sup> software called FIST ("Fast Industrial-Strength Triangulation'). FIST is routinely tested on a database of over 5000 test polygons, some of which have up to 32,000 points. FIST uses the above formula for signed area, and this is too slow for Core Library (version 1.5) on 32,000 points (but 16,000 points can be handled). Although it is possible to avoid computing the signed area when the input polygon is simple, the signed area heuristic is critical for achieving the "industrial strength" properties of FIST. That is, the signed area approach allows FIST to produce reasonable triangulations even for "dirty data" (such as nonsimple polygons). One solution in this case is to compute the signed area approximately. In fact, machine precision approximation is sufficient here. If more precision is needed, we can use Level 2 numbers (BigFloat).
- Sometimes, BigFloat can be an adequate substitute for expressions. For instance, if you are computing very high precision approximations of a number, or maintaining isolation intervals of a number you should use BigFloat for this purpose. For examples, see our implementation of Sturm sequences in the distribution. Here are some useful tips. First, it is important to know that BigFloat carries an error bound, and you should probably set this error to zero in such applications. Otherwise, this error propagates and you loose more precision than you might think. For this purpose, the following methods are useful to know: If  $x$  is a BigFloat variable, you can find out the error bits in  $x$  by calling

<sup>&</sup>lt;sup>8</sup>We are grateful for this example from Professor Siu-Weng Cheng. In his example, the points  $p_i$  are 3-dimensional points on the surface of a unit sphere, which has been computed. So the coordinates of  $p_i$  are complex expressions involving square roots. Since we are sure to have a true equality comparison in this application, the resulting code was extremely slow using the known root bounds, circa year 2000.

<sup>9</sup>We are grateful to Professor Martin Held for this example.

x.err(). You can test if the error in x is 0 by calling x.isExact(), and if you want to set this error to zero, call  $x$ .makeExact(). On the other hand, the inverse method  $x.\mathtt{makeInexact}$  () will set the error to 1. This is useful for preventing garbage digits from being printed. For more information, see the file BF output.cpp in the tutorial directory.

Such error bits are positively harmful for self-correcting algorithms such as Newton iteration – they will prevent Newton iteration from getting more bits of accuracy. Note that the expression  $x/2$  may not return an exact BigFloat value even if x is exact. If you want exact result, you must call the method  $x.div2()$ . This is useful when you use the BigFloat values for interval refinement.

To get your initial BigFloat value, one often computes an expression e and then call e.getBigFloat() to get its current BigFloat approximation.

The Problem of Inexact Inputs. A fundamental assumption in EGC is that inputs are exact. Even when the application does not care for exactness, we must treat the input as "nominally exact". This assumption may fail for some Level 1 programs. Handling such conversions will depend on the application, so it is best to illustrate this. An example is the FIST software above. Although the basic FIST software is for triangulating a 2-dimensional polygon, it is also able to triangulate a 3-dimensional polygon P: FIST will first find the normal of P and then project P along this normal to the  $xy$ -plane. The problem is thus reduced to triangulating a 2-dimensional polygon. In practice, the vertices of P are unlikely to lie in a plane. Hence, the "normal" of  $P$  is undefined. Instead, FIST computes the average normal for each triple of successive vertices of  $P$ . The algorithm will further sort the coordinates of the projected points in order to remove duplicate points. This sorting turns out to be extremely expensive in the presence of duplicates (since in this case, the root bounds of the hugh expressions determine the actual complexity). In fact, FIST could not handle this data under CORE 1.5. It turns out that if we apply the simple heuristic (within CORE) of reducing all rational expressions into a single node, the above data could be processed by FIST without any change in their code, albeit very slowly. This heuristic will be available in CORE 1.6.

As an industrial strength software, FIST must introduce such heuristics to handle inexact data. To greately improve the speed of FIST it probably best to change the logic of its code. For instance, we suggest converting the average normal into an approximate floating point representation. If we further want to preserve the principle that "exact inputs should produce exact solutions", then we can further make FIST to first check that  $P$  is actually planar. If so, the normal can be determined from any three non-collinear vertices and hence completely avoid large expressions. Otherwise, it can use the approximate floating point representation.

Precision Escape Mechanism. It is useful to have an escape mechanism to intervene when a program does not return because of high precision. This is controlled by the following two global variables with default values:

```
extLong EscapePrec = CORE_INFTY;
long EscapePrecFlag = 0;
```
When EscapePrec = CORE\_INFTY, the escape mechanism is not in effect. But when EscapePrec has a finite value like 10,000, then we evaluate the sign of a number, we will not evaluate its value to an absolute precision that is more than past 10, 000 bits. Instead, the EscapePrecFlag

will be set to a negative number and we will *assume* that the sign is really zero. Users can check the value of this flag. This mechanism is applied only in the addition and subtraction nodes of an expression. An example of this usage is found \${CORE PATH}/progs/nestedSqrt.

When this mechanism is invoked, the result is no longer guaranteed. In practice, there is a high likelihood that the *assumed* zero is really a zero. That is because root bounds are likely to be overly pessimistic.

Floating Point Filter. It is well-established by recent research that floating point filters are extremely effective in avoiding costly big number computations. We implemented the floating point filter of Burnikel, Funke and Schirra (BFS). Note that our implementation, to achieve portability, does not depend on the IEEE floating point exceptions mechanism. This filter can be turned off or turned on (the default) by calling the function setFpFilterFlag(bool).

Progressive and Non-progressive Evaluation. Users can dynamically toggle a flag to instruct the system to turn off progressive evaluation by calling setIncrementalEvalFlag(false). This feature may speed up comparisons that are likely to have equality outcomes. In applications such as theorem proving (see  $[14]$ ), this may be the case. However, it does not automatically lead to better performance even when the comparison result is an equality. The reason is that when we request a certain number of bits of precision, the system return a higher precision than necessary. Hence progressive evaluation may be able to achieve the desired root bound even though a lower precision is requested, while going straight to the root bound may cause significant overshoot in precision. To turn back to progressive evaluation, call the same function with a true argument.

## 9 Core Library Extensions

We plan to provide useful Core Library extensions (COREX for short). In the current distribution, we included two simple COREX's, for linear algebra and for geometry, which the user may extend to suit their needs. The header files for these COREX's are found in the files linearAlgebra.h, geometry2d.h and geometry3d.h under the \${CORE PATH}/inc. To use any of these COREX's, just insert the appropriate include statements: e.g.,

#### #include "CORE/linearAlgebra.h"

Note that geometry3d.h and geometry2d.h already includes linearAlgebra.h. The source for the extensions are found under \${CORE PATH}/ext.

The linearAlgebra extension defines two classes: Matrix for general  $m \times n$  matrices, and Vector for general n-dimension vectors. They support basic matrix and vector operations. Gaussian elimination with pivoting is implemented here. Geometry3d defines classes such as 3-dimensional Point, Line and Plane based on the linear algebra API, while geometry2d defines the analogous 2-dimensional objects.

The makefile at the top level automatically builds three versions of the COREX libraries, named libcorex level1.a, libcorex level2.a and libcorex level3.a. If you use the COREX classes in your own program, it is important to link with the correct library depending on the accuracy level you choose for your program. See examples under \${CORE PATH}/progs which use both versions of the COREX library (in particular,  $\frac{1}{2}$ CORE\_PATH $\frac{1}{\gamma}$ progs/geom2d, \${CORE PATH}/progs/geom3d, and \${CORE PATH}/progs/determinant).

## 10 Miscellany

Invalid Inputs. Core will detect the construction of invalid inputs: this include NaN or Infinity for machine floats and doubles, divide by zero and square root of negative numbers. The normal behaviour is to print an error message and abort. But you can set the AbortFlag to false if you do not want to automatically abort. In this case, you can check if the InvalidFlag is negative. It is your responsibility to reset this InvalidFlag to a non-negative value.

Variant Libraries. It is often useful to store variants of the library simultaneously. For instance, besides the normal library libcore.a, we may want to use a variant library called libcoreDebug.a which has information for the debugger, or some other variant which implement some new techniques. In our Makefiles, we use a variable VAR whose value \${VAR} is normally set to the empty string. This variable is defined in the file  $\{\texttt{CORE-PATH}}\$  make.config. To produce a debugging version of the library, set this variable to the string "Debug". Then, in the \${CORE PATH}/src, type "make" to automatically create the library libcore\${VAR}.a which will be put in  $\{\text{CORE}_\text{PATH}\}/\text{lib}$  as usual. Finally, to use the debugging version of the library, call g++ with the library option -lcore\${VAR} instead of -lcore.

## 11 Bugs and Future Work

The ability of a single program to access all of four accuracy levels has not been fully implemented. Starting with Version 1.5, basic support for Levels 2 and 4 are provided. Absolute precision in Level 3 is not optimized: the system always determines the signs of expressions, which is sometimes unnecessary. Currently, Expr does not allow errors in the values in leaves, and approximate values are always in BigFloat. Relaxing both of these constraints may be useful.

Version 1.4 has started to address many of the I/O issues raised in previous versions: number formats (scientific, positional, rational), the ability to read and write from files, especially in hex. But there is still room for further improvement.

Future plans include better floating point filters (including avoiding any root bound computation until these fail), special determinant subsystem, optimized Level 2, optimized implementation of absolute precision bounds, real and complex algebraic numbers, incremental arithmetic, more efficient root bounds, expression optimization (including common subexpression detection), expression compilation for partial evaluation, transcendental functions, simple graphical facilities, enriched COREX's.

We would like to hear your suggestions, experience and bug reports at exact@cs.nyu.edu.

## A APPENDIX: CORE Classes Reference

There are three main classes in the CORE package: Expr, Real and BigFloat. The Expr class is built upon the other two classes and provides the basic functionalities of Level 3 accuracy. Although users do not have to directly access the Real and BigFloat classes, they are useful for understanding the behavior of the Core Library. Advanced users may want to program directly with these classes. Here is a brief summary of these classes.

- Real is a "heterogeneous" number system<sup>10</sup> that currently incorporates the following six subtypes: int, long, double, BigInt, BigRat, and BigFloat. The first three are standard machine types while the latter three are big number types. In Version 1.6 of the library, BigIntand BigRatare two wrapper classes for gmp's mpz and mpq.
- Expr is the most important class of the library. It provides the mechanism to support Level 3 accuracy. An Expr object has an approximate value as well as a precision. Users can freely set the precision of the Expr object, and its approximate value will be automatically adjusted to satisfy the precision. Currently, the approximate value is a BigFloat.
- BigFloat is an arbitrary precision floating point number representation that we built on top of BigInt. It is used by our library to represent approximate values. A BigFloat is represented by the triple  $\langle m, \varepsilon, e \rangle$  where m is the mantissa of type BigInt,  $\varepsilon$  is the error bound and e is the exponent. It represents the interval  $(m \pm \varepsilon)B^e$  where  $B = 2^{14}$ . These intervals are automatically maintained when performing arithmetic with BigFloat's.

Besides these three classes, the user should know about the class extLong. Basically it is a wrapper class around the primitive long type with the special values of  $extLong::CORE_{\text{post}}$ extLong::CORE negInfty, and extLong::CORE NaN. For convenience, CORE INFTY is defined to be extLong::CORE posInfty. By using these special values, extended longs can handle overflows as well as undefined operations (divide by zero) in a graceful way. This class is extensively used in specifying root bounds and precision.

The rest of this appendix is a reference for the classes BigFloat, Real and Expr.

## A.1 The Class BigFloat

A BigFloat number x is given as a triple  $\langle m, err, exp \rangle$  where the *mantissa* is m, the *error-bound* is  $err \in \{0, 1, \ldots, B-1\}$  and  $exp$  is the *exponent*. Here the *base* B is equal to  $2^{14}$ .

The "number"  $x$  really represents the interval

$$
[(m - err) B^{exp}, (m + err) B^{exp}] \tag{1}
$$

We say that a real number X *belongs* to x if X is contained in this interval. In our implementation of BigFloat, m is BigInt,  $err$  is unsigned long, and  $exp$  is long for efficiency. You can obtain these components of a BigFloat by calling the member functions  $m()$ ,  $err()$  and exp(). Since Version 1.4, BigInt is gmp's Big Integer.

If  $err = 0$  then we say the BigFloat x is *error-free*. When we perform the operations <sup>+</sup>, <sup>−</sup>, <sup>∗</sup>, / and <sup>√</sup> on BigFloat numbers, the error-bound is automatically propagated subject in the following sense: *if* X *belongs to* BigFloat x *and* Y *belongs to* BigFloat y*, and we compute* BigFloat  $z = x \circ y$  *(where*  $\circ \in \{+, -, \times, \div\}$ *)* then  $X \circ Y$  belongs to z. A similar

<sup>&</sup>lt;sup>10</sup>In contrast, most number systems has a "homogeneous" representation. The Real class ought to provide automatic conversions among subtypes, but this capability is not currently implemented.

condition holds for the unary operations. In other words, the error-bound in the result  $z$  must be "large enough".

There is leeway in the choice of the error-bound in  $z$ . Basically, our algorithms try to minimize the error-bound in  $z$  subject to efficiency and algorithmic simplicity. This usually means that the error-bound in  $z$  is within a small constant factor of the optimum error-bound (see Koji's thesis [11] for full details). But this may be impossible if both x and y are errorfree: in this case, the optimum error-bound is  $0$  and yet the result  $z$  may not be representable exactly as a BigFloat. This is the case for the operations of  $\div$  and  $\sqrt{\cdot}$ . In this case, our algorithm ensures that the error in z is within some default precision (the value of global variable defAbsPrec). This is discussed under the class Real below.

A practical consideration in our design of the class BigFloat is that we insist that the errorbound  $err$  is at most  $B$ . To achieve this, we may have to truncate the number of significant bits in the mantissa  $m$  in (1) and modify the exponent  $\exp$  appropriately.

#### A.1.1 Class Constructors for BigFloat

```
BigFloat();
BigFloat(int);
BigFloat(long);
BigFloat(double);
BigFloat(const BigInt& M, unsigned long err = 0, long exp = 0);
BigFloat(const BigFloat&);
BigFloat(const char *);
BigFloat(const std::string&);
BigFloat(const BigRat&, const extLong& r = defRelPrec,
        const extLong& a = defAbsPrec);
```
The default constructor declares an instance with a value zero. The instances of BigFloat can also be constructed from int, long, float, double, BigInt and string. The last two constructors needs some clarification: (a) The constructor from strings is controlled by the global parameter defBigFloatInputDigits, and ensures that the BigFloat value constructor differs from the string value by an absolute value of at most 10−defBigFloatInputDigits. (b) The last constructor BigFloat(R, r, a) constructs a BigFloat that approximates a rational R to the composite precision  $[r, a]$ .

```
BigInt I(5);
BigFloat B(I);
BigFloat bf1("0.023");
BigFloat bf2("1234.32423e-5");
BigRat R(1, 3);
BigFloat br(R, 200, CORE INFTY);
```
### A.1.2 Assignment

```
BigFloat& operator=(const BigFloat&);
// arithmetic and assignment operators
BigFloat& operator+=(const BigFloat&);
BigFloat& operator-=(const BigFloat&);
BigFloat& operator*=(const BigFloat&);
BigFloat& operator/=(const BigFloat&);
```
A.1.3 Arithmetic Operations

```
BigFloat operator+(const BigFloat&, const BigFloat&);
BigFloat operator-(const BigFloat&, const BigFloat&);
BigFloat operator*(const BigFloat&, const BigFloat&);
BigFloat operator/(const BigFloat&, const BigFloat&);
BigFloat sqrt(const BigFloat&);
```
### A.1.4 Comparison

```
bool operator==(const BigFloat&, const BigFloat&);
bool operator!=(const BigFloat&, const BigFloat&);
bool operator< (const BigFloat&, const BigFloat&);
bool operator<=(const BigFloat&, const BigFloat&);
bool operator> (const BigFloat&, const BigFloat&);
bool operator>=(const BigFloat&, const BigFloat&);
```
A.1.5 BigFloat Approximations

```
void approx(const BigInt& I, const extLong& r, const extLong& a);
void approx(const BigFloat& B, const extLong& r, const extLong& a);
void approx(const BigRat& R, const extLong& r, const extLong& a);
```
Another important source of BigFloat numbers is via the approximation of BigInt, BigFloat and BigRat numbers. We provide the member functions approx which take such a number, and precision bounds  $r$  and  $a$  and assign to the BigFloat a value that approximates the input number to the specified composite precision bounds:

```
BigRat R(1,3); // declares R to have value 1/3.
BigFloat B;
B.approx(R,16,16);
// now B contains an approximation of 1/3 to precision [16,16].
```
### A.1.6 BigFloat I/O

```
ostream& operator<<(ostream&, const BigFloat&);
istream& operator>>(istream&, BigFloat&);
```
Stream I/O operators are defined for BigFloat. Integer values can be read in exactly. Fractional values are read in correctly within an absolute error of 10−defBigFloatInputDigits where defBigFloatInputDigits is a global parameter settable by users. Note that defBigFloatInputDigits cannot be  $\infty$ .

Outputs utilize the precision parameter  $p$  associated with output streams. The parameter  $p$  is interpreted to be the number of digits printed: in scientific format, this is the number of significant digits but in positional format, leading zeros are counted. E.g., 0.123 and 0.001 both have  $p = 4$ . When outputting, the error bits in a BigFloat representation are first truncated. The output is in one of two formats: *positional* or *scientific*. In scientific notation, the length of the mantissa can at most be  $p$ . The extra digits are rounded (to the closest possible output value). We choose scientific notation if at least one of the following conditions is true:

- 1. The scientific notation flag is on. This flag is associated with output streams in C++ and can be set using standard I/O manipulator.
- 2. The absolute value of the number is smaller than  $10^{-p+1}$ .
- 3. The absolute value of the number is bigger or equal to  $10^{p-\delta}$  where  $\delta = 0$  or 1 depending on whether the number is a whole number or not.

Note that we may actually print out less than  $p$  digits if the BigFloat value does not have that many digits of precision. If a BigFloat  $x$  is not error-free, the output is a decimal number whose value approximates the value of  $x$  correctly to the last digit. That means that the last significant digit  $m_{\ell}$  really lies in the range  $d_{\ell} \pm 1$ , where  $d_{\ell}$  is the last digit of output.

It is interesting to see the interplay between ostreams' precision  $p$  and the composite precision [defAbsPrec, defRelPrec]. Keep in mind that defAbsPrec and defRelPrec refer to binary bits.

```
double q = BigRat(1, 3);setDefaultAbsPrecision(67); // about 20 digits
cout \langle \cdot \rangle "q = " \langle \cdot \rangle setprecision(10) \langle \cdot \rangle q \langle \cdot \rangle ", in 10 digits" \langle \cdot \rangle endl;
// output: q = 0.33333333, in 10 digits
cout.precision(30); // or use setDefaultOutputDigits(30, cout),
// default to output 30 digits.
cout << "q = " << q << endl;
// output: q = 0.33333333333333333333, in positional notation.
```
#### Program 7

It is programmers' responsibility to set the composite precisions high enough to have all requested digits printed correctly.

### A.1.7 Miscellaneous

To get the sign of the mantissa in a BigFloat, use

int BigFloat::sign()

which returns one of the values  $-1, 0, +1$ . Since there may be error in a BigFloat, this may not be taken as the sign of the BigFloat unless you also verify that the following predicate is false:

bool BigFloat::isZeroIn().

This predicate is true iff 0 lies in the interval  $[mantissa \pm err]$ .

Another useful function is

BigFloat::isExact()

which returns a true Boolean value if the error component of the BigFloat is zero. We can set this error component to zero by calling

BigFloat::makeExact().

Why would one do this? There are applications where the error bound is not needed. An example is when you implement a Newton iterator for roots. The algorithm is self-correcting, so the error bound is not necessary. But after an inexact operation (e.g., division), the error bound is nonzero. If you do not set this to zero, our automatic significance arithmetic algorithms may start to truncate the mantissa in order to keep the error bound from growing. This may cause your algorithm to lose bits (i.e., significance) much faster than necessary.

The most significant bit (MSB) of any real number x is basically  $|g(x)|$  (log to base 2). When x is an exact BigFloat, this value is an integer. In general, x has an error, and it represents an interval of the form  $[x - \varepsilon, x + \varepsilon]$ . We provide two functions, BigFloat::uMSB() and BigFloat::1MSB(), each returning an extended long. Assuming that  $0 < x - \varepsilon$ , the following inequalities must hold

$$
\mathtt{BigFloat}::\mathtt{IMSB()} \leq \lg|x-\varepsilon| \leq \lg|x+\varepsilon| \leq \mathtt{BigFloat}::\mathtt{uMSB}().
$$

When  $x + \varepsilon < 0$ , we modify the inequalities approproriately. When x.isExact() is true, the inequalities become equalities, and you can simply call the function  $x.MSB($ ). Here is an application: suppose you have computed a BigFloat value x approximates  $\sqrt{2}$ . To see how close x is to  $\sqrt{2}$ , you can compute

$$
extLong p = (x*x - 2).uMSB()
$$
.

E.g., to guarantee that  $x - \sqrt{2} < 2^{-100}$ , it is enough to make sure that this *p* is less than -97. An alternative approach is to compare  $x * x - 2$  to  $2^{-97}$ . You can obtain the value  $2^{-97}$  by calling another helper function

BigFloat::exp2(int n)

which returns a BigFloat whose value is  $2^n$ .

A BigFloat is really a wrapper about a BigFloatRep object. Sometime, you may like to get at this "rep", using the member function getRep().

## A.2 The Class Real

The class Real provides a uniform interface to the six subtypes of numbers: int, long, double, BigInt, BigRat, and BigFloat. There is a natural type coercion among these types as one would expect. It is as follows:

### int ≺ long ≺ double ≺ BigFloat ≺ BigRat , int ≺ long ≺ BigInt ≺ BigRat .

The BigFloat in this coercion is assumed to be error-free. To use the class Real, a program simply includes the file Real.h.

#include "CORE/Real.h"

#### A.2.1 Class Constructors for Real

```
Real();
Real(int);
Real(long);
Real(double);
Real(const BigInt&);
Real(const BigRat&);
Real(const BigFloat&);
Real(const Real&);
Real(const char *str, const extLong& prec = defInputDigits);
Real(const std::string& str, const extLong& prec = defInputDigits);
```
The default constructor declares an instance with a default Real with the value zero. Consistent with the C++ language, an instance can be initialized to be any subtype of Real: int, long, double, BigInt, BigRat, and BigFloat.

In the last constructor from string, the conversion is exact in three cases: (i) when the value is integral (i.e., the string has only digits); (ii) rational (i.e., the string contains one '/' character and digits otherwise); (iii) when  $prec = \text{CORE\_INFTY}$ . Otherwise, it will convert to a BigFloat number within absolute precision 10<sup>-prec</sup>.

### A.2.2 Assignment

```
Real& operator=(const Real&);
// arithmetic and assignment operators
Real& operator+=(const Real&);
Real& operator-=(const Real&);
Real& operator*=(const Real&);
Real& operator/=(const Real&);
// post- and pre- increment and decrement operators
Real operator++();
Real operator++(int);
Real operator--();
Real operator--(int);
```
Users can assign values of type int, long, double, BigInt, BigRat, and BigFloat to any instance of Real.

```
Real X;
X = 2; // assigns the machine int 2 to X.
X = BigInt(4294967295); // assigns the BigInt 4294967295 to X.
X = BigRat(1, 3); // assigns the BigRat 1/3 to X.
```
### A.2.3 Arithmetic Operations

```
Real operator-() const;
Real operator+(const Real&) const;
Real operator-(const Real&) const;
Real operator*(const Real&) const;
Real operator/(const Real&) const;
Real sqrt(const Real&);
```
The class Real supports binary operators  $+, -, *, /$  and the unary operators  $-,$  and sqrt() with standard operator precedence.

The rule for the binary operators  $\text{bin\_op} \in \{+, -, \times\}$  is as follows: let  $\text{typ}_X$  and  $\text{typ}_Y$ be the underlying types of Real X and Y, respectively. Then the type of X bin op Y would be  $MGU = max\{typ_1, typ_2\}$  where the order  $\prec$  is defined as in the type coercion rules in Section A.2. For instance, consider Program 8. Although X and Y are of type RealInt, their sum Real Z is of type RealBigInt since the value of Z cannot be represented in RealInt.

```
Real X, Y, Z;
unsigned int x, y, z;
int xx, yy, zz;
X = 1; x = 1; xx = 1;Y = 4294967295; / / 2^{32} - 1y = 4294967295; / / 2^{32} - 1yy = 2147483647; // 2^{31} - 1Z = X + Y; z = x + y; zz = xx + yy;
cout << "Z = " << Z << endl; // prints: Z = 4294967296 (correct!)
cout \langle \langle "z= " \langle \langle z \rangle \rangle z \langle \langle z \rangle \rangle prints: z = 0 (overflow)
cout \lt\lt "zz= " \lt\lt zz \lt\lt endl; // prints: z = -2147483648 (overflow)
```
#### Program 8

Square Root. The result of sqrt() is always a BigFloat. There are two cases: in case the original input has an error  $err > 0$ , then the result of the sqrt() operation has error-bound at most  $16\sqrt{err}$ , see [11]. If  $err = 0$ , then the absolute error of the result is at most  $2^{-a}$  where  $a=$ defAbsPrec.

```
Real X = 2.0:
cout \ll setprecision(11) \ll sqrt(X) \ll endl;
// prints: 1.414213562
```
**Division.** The type typz of  $Z = X / Y$  is either BigRat or BigFloat. If both typ<sub>X</sub> and typy are not float, double or BigFloat, then  $typ_Z$  is BigRat; otherwise, it is BigFloat.

If the output type is BigRat, the output is exact. For output type of BigFloat, the error bound in Z is determined as follows. Inputs of type float or double are considered to be error-free, so only BigFloat can have positive error. If the error-bounds in X or Y are positive, then the relative error in Z is at most  $12 \max\{relErr_X, relErr_Y\}$  where  $relErr_X, relErr_Y$  are the relative errors in X and Y, respectively. If both X and Y are error-free then the relative error in Z is at most defRelPrec.

### A.2.4 Comparison

```
bool operator==(const Real&) const;
bool operator!=(const Real&) const;
bool operator< (const Real&) const;
bool operator<=(const Real&) const;
bool operator> (const Real&) const;
bool operator>=(const Real&) const;
```
## A.2.5 Real I/O

```
istream& operator>>(istream&, Real);
ostream& operator<<(ostream&, const Real&);
```
The input string is parsed and if the value is integral, it is read in exactly. Otherwise, it is approximated with absolute precision defInputDigits (in decimal). Note that if defInputDigits is  $\infty$ , the input is read in exactly as a big rational number.

To output the value of an instance of Real, we can use the standard C++ output stream operator <<. Output is in decimal representation. There are two kinds of decimal outputs: for int, long, BigInt and BigRat subtypes, this is the exact value of Real. But for double and BigFloat subtypes, we use the decimal floating point notation described under BigFloat output.

```
BigRat R(1, 3);
BigFloat B(R);
BigInt I = 1234567890;
cout.precision(8); // set output precision to 8
Real Q = R;
Real X = B;
Real Z = I;
cout << R << endl; // prints: 1/3
cout << Q << endl; // prints: 0.3333333
cout << X << endl; // prints: 0.3333333
cout << Z << endl; // prints: .12345679e+10
```
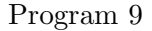

Other related functions are

```
int BigInt::fromString(const char* s, int base = 0);
std::string BigInt::toString(int base = 10);
```
If base = 0, then a prefix  $p$  in string s tself determines the base:  $p = 0b$  means binary, p  $= 0$  means octal,  $p = 0x$  means hexadecimal, p is the empty string means decimal.

## A.2.6 Approximation

Real approx(const extLong& r, const extLong& a) const;

Force the evaluation of the approximate value to the composite precision  $[r, a]$ . The returned value is always a RealBigFloat value.

### A.2.7 Miscellaneous

```
// get the sign of a Real value
int Real::sign() const;
int sign(const Real&);
```
## A.3 The Class Expr

To use the class Expr, a program simply includes the file Expr.h. The file Real.h is automatically included with Expr.h.

#include "CORE/Expr.h"

For most users, the ideal way to use our library is to have the user access only the class Expr indirectly by setting the accuracy level to 3 so that double and long will be prompted to Expr.

An instance of the class  $\text{Expr } E$  is formally a triple

$$
E = (T, P, A)
$$

where T is an *expression tree*, P a composite precision, and A is some real number or  $\uparrow$ (undefined value). The internal nodes of  $T$  are labeled with one of those operators

$$
+, -, \times, \div, \sqrt{\cdot}, \tag{2}
$$

and the leaves of T are labeled by Real values or is  $\uparrow$ .  $P = [r, a]$  is a pair of extLong, with r non-negative. If all the leaves of  $T$  are labeled by Real values, then there is a real number  $V$ that is the value of the expression T; otherwise, if at least one leaf of T is labeled by  $\uparrow$ , then  $V = \uparrow$ . Finally, the value A satisfies the relation

$$
A \simeq V[r, a].
$$

This is interpreted to mean either  $V = A = \uparrow$  or A approximates V to precision P. In the current implementation, leaves must hold exact values. Moreover, the value  $A$  is always a BigFloat. The nodes of expression trees are instances of the class ExprRep. More precisely, each instance of Expr has a member rep that points to an instance of ExprRep. Each instance of ExprRep is allocated on the heap and has a type, which is either one of the operations in (2) or type "constant". Depending on its type, each instance of ExprRep has zero, one or two pointers to other ExprRep. For instance, a constant ExprRep, a  $\sqrt{\cdot}$ -ExprRep and a +-ExprRep has zero, one and two pointers, respectively. The collection of all ExprReps together with their pointers constitute a directed acyclic graph (DAG). Every node N of this DAG defines an expression tree  $E(N)$  in the natural way. Unlike [11], assignment to Expr has the standard semantics. As an example, after the assignment  $e = f \odot q$ , Val $(e) = \text{Val}(f) \odot \text{Val}(q)$  and Val $(e)$ does not change until some other assignment to  $e$ . In particular, subsequent assignments to  $f$ and g do not affect  $Val(e)$ .

A.3.1 Class Constructors for Expr

```
Expr();
Expr(int);
Expr(long);
Expr(unsigned int);
Expr(unsigned long);
Expr(float);
Expr(double);
Expr(const BigInt &);
Expr(const BigFloat &);
Expr(const BigRat &);
Expr(const char *s, const extLong& prec=defInputDigits);
Expr(const std::string &s, const extLong& prec=defInputDigits);
Expr(const Real &);
Expr(const Expr &); // copy constructor
template<class NT>
    Expr(const Polynomial<NT>& p, int n=0);
        // this specifies the n-th smallest real root.
template<class NT>
    Expr(const Polynomial<NT>& p, const BFInterval& I);
        // this specifies the unique real root in interval I.
```
The default constructor of Expr constructs a constant Expr object with the value zero. When a constructor is called with some Real value, then a parameter which contains the specified Real value is declared.

Since Core Library 1.6, we introduced a new constant Expr object which is constructed from a Polynomial (see Appendix A.4 for how to construct and use Polynomial class). The value is a real root of this polynomial, and so we need some method of identifying a unique root. This can be an integer n or an interval I comprising a pair of BigFloat's. If  $n = 0$ , this refers to the smallest *positive* real root. If  $n < 0$ , this refers to the *n*-th *largest* real root. E.g.,  $n = -1$  refers to the largest real root.

For convenience, we also provide three global functions to help the user construct such Expr node:

```
template<class NT>
    rootOf(const Polynomial<NT>& p, int n=0);
template<class NT>
    rootOf(const Polynomial<NT>& p, const BFInterval& I);
template<class NT>
    radical(const NT& p, int m); // the m-th root of p
```
Thus, if P is a polynomial, then Expr  $e(P,n)$  and Expr  $e = rootOf(P,n)$  are equivalent ways to specify the n-th smallest real algebraic number of P.

#### A.3.2 Assignments

```
Expr& operator=(const Expr&);
Expr& operator+=(const Expr&);
Expr& operator-=(const Expr&);
Expr& operator*=(const Expr&);
Expr& operator/=(const Expr&);
Expr& operator++();
Expr operator++(int);
Expr\& operator--();
Expr operator--(int);
```
### A.3.3 Arithmetic Operations

```
Expr operator-() const; //unary minus
Expr operator+(const Expr&, const Expr&); //addition
Expr operator-(const Expr&, const Expr&); //subtraction
Expr operator*(const Expr&, const Expr&); //multiplication
Expr operator/(const Expr&, const Expr&); //division
Expr sqrt(const Expr&); // square root
Expr abs(const Expr&); // absolute value
Expr fabs(const Expr&); // same as abs()
Expr pow(const Expr&, unsigned long); // power
Expr power(const Expr&, unsigned long); // power
```
For the convenience and efficiency, integer powers can be constructed by applying the function power().

Expr  $e = 3 * power(B, 5);$ // alternative for "Expr e =  $3 * B*B*B*B$ .

#### A.3.4 Comparisons

```
bool operator==(const Expr&, const Expr&);
bool operator!=(const Expr&, const Expr&);
bool operator< (const Expr&, const Expr&);
bool operator<=(const Expr&, const Expr&);
bool operator> (const Expr&, const Expr&);
bool operator>=(const Expr&, const Expr&);
```
The standard C++ comparison operators  $\lt, \gt, \lt =, \gt =, \gt =, \text{and } ! = \text{perform "exact compari-}$ son". When  $A \leq B$  is tested, A and B are evaluated to sufficient precision so that the decision is made correctly. Because of root bounds, such comparisons always terminate. The returned value is a non-negative integer, where 0 means "false" while non-0 means "true".

```
Expr e[2];
Expr f[2];
e[0] = 10.0; e[1] = 11.0;f[0] = 5.0; f[1] = 18.0;Expr ee = sqrt(e[0])+sqrt(e[1]);Expr ff = sqrt(f[0])+sqrt(f[1]);if (ee>ff) cout << "sr(10)+sr(11) > sr(5)+sr(18)" << endl;
else cout \langle \langle \text{''s}r(10) + \text{sr}(11) \rangle = \text{sr}(5) + \text{sr}(18)" \langle \langle \text{end} \rangle;
// prints: sr(10) + sr(11) > sr(5) + sr(18)
```
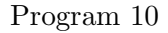

### A.3.5 Expr I/O

```
ostream& operator<<(ostream&, const Expr&);
istream& operator>>(istream&, Expr &);
```
The input will construct a ConstRep with a Real value read in from the input stream. The input routine for Real is discussed in Section A.2.5.

The standard C++ operator << outputs the stored approximate value which is always a BigFloat number. If there is no approximate value available, it will force an evaluation to the default precisions. It prints as many digits of significance as is currently known as correct (up to the output precision specified). See Section A.1.6 for examples.

#### A.3.6 Approximation

Real approx(const extLong&  $r = defRelPrec$ , const extLong& a = defAbsPrec);

A.approx( $r$ , a) evaluates A and returns its approximate value to precision  $[r, a]$ . If no argument is passed, then A is evaluated to the default global precision [defRelPrec, defAbsPrec]. If the required precision is already satisfied by the current approximation, the function just returns the current approximate value.

An expression is not evaluated until the evaluation is requested explicitly (e.g., by  $approx()$ ) or implicitly (e.g. by some I/O operations).

```
Expr e;
Real X;
unsigned r; int a;
X = e.append(x, a);// e is evaluated to precision at least [r, a]// and this value is given to X;
```
The following helper functions allow you to get at the current approximate value in an Expr:

Expr e; ... e.sign(); // returns the exact sign of e (note that e.getSign() is deprecated, as "sign()" is the uniform interface for all the number classes e.BigFloatValue(); // returns the current BigFloat approximation e.getMantissa(); // returns the mantissa of current BigFloat e.getExponent(); // returns the exponent of current BigFloat

### A.3.7 Conversion Functions

```
double doubleValue() const; // convert to a machine built-in double
float floatValue() const; // convert to a machine built-in float
long longValue() const; // convert to a machine built-in long
int intValue() const; // convert to a machine built-in int
```
Please be very *cautious* in using these operators. Overflow or underflow errors might occur silently during the conversion.

We do not recommend extensive use of these functions. They were provided only for easier conversion of existing C/C++ programs. More specifically, these operators can be applied on the printf() arguments. See Section 6 for details.

## A.4 The Template Class Polynomial

Class Polynomial had been incorporated into Core Library since 1.6, if you include "CORE.h" or "Expr.h", then the files "poly/Poly.h" and "poly/Poly.tcc" are included automatically, otherwise you have to include them explicitly.

Class Polynomial is a template class, which can be instantiated according to the number type of coefficients, e.g,  $int$ ,  $BigInt(For)$  now, we only support  $int$  and  $BigInt$ )

```
Polynomial(); // the Zero Polynomial
Polynomial(int n); // construct the Unit Polynomial of nominal deg n >=0
Polynomial(int n, NT* coef);
Polynomial(const Polynomial &);
Polynomial(const VecNT &);
Polynomial(int n, const char * s[]);
```
An example of how to use these constructors are shown below:

```
typedef BigInt NT;
typedef Polynomial<NT> PolyNT;
PolyNT P1; // Zero Polynomial
PolyNT P2(10); // Unit Polynomial of degree 10
BigInt coeffs[] = {12345678, 1};PolyNT P3(1, coeffs);
const char* s[] = \{ "12345678", "1" \};PolyNT P4(1, s);
```
### A.4.1 Assignments

```
Polynomial& operator=(const Polynomial&);
Polynomial& operator+=(const Polynomial&);
Polynomial& operator-=(const Polynomial&);
Polynomial& operator*=(const Polynomial&);
```
### A.4.2 Arithmetric Operations

```
Polynomial& operator-();
Polynomial& operator+(const Polynomial&, const Polynomial&);
Polynomial& operator-(const Polynomial&, const Polynomial&);
Polynomial& operator*(const Polynomial&, const Polynomial&);
```
## A.4.3 Comparisons

```
bool operator ==(const Polynomial&, const Polynomial&);
bool operator !=(const Polynomial&, const Polynomial&);
```
### A.4.4 Polynomial I/O

```
ostream& operator<<(ostream&, const Polynomial&);
istream& operator>>(istream&, Polynomial&);
```
### A.4.5 Polynomial Functions

```
int expand(int n); // Change the current degree to n
int contract(); // get rid of leading zeros
Polynomial pseudoRemainder (Polynomial& p);
    // the pseudo quotient of (*this) mod p is returned, but (*this) is transformed
    // into the pseudo remainder
Polynomial reduceStep (Polynomial& p );
int getDegree() const; // nominal degree
int getTrueDegree() const; // true degree
const NT& getLeadCoeff() const; // get TRUE leading coefficient
const NT& getTailCoeff() const; // get last non-zero coefficient
NT** getCoeffs() ; // get all coefficients
const NT& getCoeff(int i) const; // Get single coefficient of X<sup>i</sup>bool setCoeff(int i, const NT& cc); // Make cc the coefficient of X^i// Return FALSE if invalid i. User's responsibility to delete the old coefficient if necessary.
void reverse(); // reverse the coefficients
Expr eval(const Expr&) const; // evaluation
BigFloat eval(const BigFloat&) const; // evaluation
BigFloat CauchyUpperBound() const; // Cauchy Root Upper Bound
BigFloat CauchyLowerBound() const; // Cauchy Root Lower Bound
BigFloat sepBound() const; // separation bound (multiple roots allowed)
BigFloat height() const; // height return type BigFloat
BigFloat length() const; // length return type BigFloat
Polynomial& differentiate(); // self-differentiation
Polynomial& differentiate(int n) ; // multi self-differentiation
Polynomial& squareFreePart(); // P/gcd(P, P')Polynomial& primPart(); // Primitive Part of *this (which is changed)
```
## A.5 The Template Class Sturm

Class Sturm has been incorporated into Core Library since 1.6. You have to explicitly include "poly/Sturm.h" to get the functionality of this class. This class embodies the Sturm sequence associated with a polynomial. This class is instantiated with the number type of the coefficients of the polynomial, which as per now is restricted to int or BigInt

The constructors for the Sturm Class are

```
Sturm(); // null constructor
Sturm(PolyNT pp); // constructor from polynomial
Sturm(const Sturm& s); // copy constructor
```
After we have constructed a Sturm object based upon some polynomial, we can use the following functions to get more properties as described below.

### A.5.1 Functions in Sturm Class

```
int signVariations(const BigFloat& x, int sx);
    // Gets the sign variations of the Sturm sequence at a given point
int signVariationsAtPosInfty();
int signVariationsAtNegInfty();
int numberOfRoots(const BigFloat& x, const BigFloat& y);
    //Number of roots in the closed interval [x, y]
int numberOfRootsAbove(const BigFloat &x);
int numberOfRootsBelow(const BigFloat &x);
void isolateRoots(const BigFloat &x, const BigFloat &y, BFVecInterval &v);
    //Isolates all the roots in the interval [x,y] and returns them in v
    //a list of intervals
void isolateRoots(BFVecInterval &v); //Isolates all the roots
BFInterval isolateRoot(int i) ;// Isolate the i-th smallest
    // root, if i < 0 then we get the i-th largest root
BFInterval isolateRoot(int i, BigFloat x, BigFloat y);
    // Isolate the i-th smallest root in the interval [x,y]BFInterval firstRootAbove(const BigFloat &e);
BFInterval firstRootBelow(const BigFloat &e);
BFInterval mainRoot();//First root above 0
```
A main feature of the Sturm Class is that it provides standard Newton iteration using which we can converge to any root of the underlying polynomial. The following methods provide the desired functionality.

## A.5.2 Functions based upon Newtons method in Sturm Class

BigFloat newtonIterN(long n, const BigFloat& bf, BigFloat& del); // Does n steps of standard Newton's method starting from the initial // value bf. The return value is the approximation to the root after  $//$  n steps. del is the difference between the n-th and n-1-th // approximation BigFloat newtonIterE(int prec, const BigFloat& bf, BigFloat& del); // Does Newton iteration till  $del.uMSB() < -prec$ BFInterval newtonRefine(const BFInterval I, int aprec); // Given an isolating interval I for a root  $x^*$ , will return //an approximate root x such that  $|x - x^*| < 2^{-aprec}$ void newtonRefineAllRoots( BFVecInterval &v, int aprec); // Refines all the roots of the polynomial to the desired precision // aprec using newtonRefine above

## A.6 Another Example

The following is a simple program from O'Rourke's book to "compute" the Delaunay triangulation for n points. The program basically tests all triples of points to see if their interior is empty of other points, and outputs the number of "empty" triples. In our adaptation of O'Rourke's program below, we generate the input points to be (exactly) co-circular. Hence any Level 1 program is likely to fail to compute the correct answer. At Level 3 accuracy, our program detects all  $\binom{n}{3}$  triples while at Level 1 accuracy, we expect to miss many empty triples. For example, when  $n = 5$ , Level 3 gives all the 10 (=  $\binom{5}{3}$  $\binom{5}{3}$ ) triangles, while Level 1 produces only 3.

```
#define CORE_LEVEL 3 // may also replace 3 by 1
#include "CORE.h"
main() {
 double x[1000],y[1000],z[1000];/* input points x y,z=x^2+y^2 */
  int n; /* number of input points */
 double xn, yn, zn; /* outward vector normal to (i,j,k) */
  int flag; /* true if m above (i,j,k) */
  int F = 0; /* # of lower faces */// define the rotation angle to generate points
 double sintheta = 5; sintheta /= 13;
 double costheta = 12; costheta /= 13;
 printf("Please input the number of points on the circle: ");
 scanf("%d", &n);
 x[0] = 65; y[0] = 0; z[0] = x[0] * x[0] + y[0] * y[0];for (int i = 1; i < n; i++ ) {
   x[i] = x[i-1]*costheta - y[i-1]*sintheta; // compute x-coordinatey[i] = x[i-1]*sintheta + y[i-1]*costtheta; // compute y-coordinatez[i] = x[i] * x[i] + y[i] * y[i]; // compute z-coordinate
  }
 for (int i = 0; i \le n - 2; i^{++})
   for (int j = i + 1; j < n; j++)for (int k = i + 1; k < n; k^{++})
       if ( j := k ) {
         // For each triple (i,j,k), compute normal to triangle (i,j,k).
         xn = (y[j]-y[i]) * (z[k]-z[i]) - (y[k]-y[i]) * (z[j]-z[i]);yn = (x[k]-x[i])*(z[j]-z[i]) - (x[j]-x[i])*(z[k]-z[i]);zn = (x[j]-x[i])*(y[k]-y[i]) - (x[k]-x[i])*(y[j]-y[i]);if ( flag = (zn < 0) ) // Only examine faces on bottom of paraboloid
           for (m = 0; m < n; m++)/* For each other point m, check if m is above (i,j,k). */
             flag = flag &&&\n((x[m]-x[i])*xn + (y[m]-y[i])*yn + (z[m]-z[i])*zn \le 0);if (flag) {
           printf("lower face indices: %d, %d, %d\n", i, j, k);
           F++;}
       }
 printf("A total of %d lower faces found.\n", F);
}
```
# B APPENDIX: History

## B.1 Version 1.1

(Dec 1998) The initial implementation was implemented by Karamcheti, Li, Pechtchanski and Yap [7]. It was based on the Real/Expr package designed by Dubé and Yap (circa 1993) and rewritten by Ouchi [11]. Details about the underlying algorithms (especially in BigFloat) and their error analysis can be found in the Ouchi's thesis [11].

## B.2 Version 1.2

(Sep 1999) incorporates techniques to provide significant speedup to the system. Various bugs were fixed.

- New root bound implemented. This is based on the paper of Burnikel et al [3].
- Dynamic error bound checking. The system utilizes the error bound of the computed approximate value to decide whether or not to re-evaluate a node in an expression. This is faster than just looking at the precision bound at that node because the precision bound is only a lower bound on the computed precision.
- Progressive and non-progressive evaluation.
- Expression constructor from string.
- Exception handling. We introduce a simple facility for C++ exception handling. See the file \${CORE PATH}/inc/CoreExceptions.h.

## B.3 Version 1.3

(Sep 2000) introduced two improvements that gave significant general speedup. It took 55.0 seconds under CORE 1.3 to run all the test programs in the distribution. Under CORE 1.2.2, the time is 1040.38 seconds. This test was performed on a Sun UltraSPARC-IIi (440 MHz, 512 MB), and corresponds to the "make test" command in the \$(CORE PATH) directory.

- Implemented new root bounds as described in [9]. This gave significant speedups for the important case of expressions with division nodes.
- Printout of numbers is improved so that all but the last digit of any printout is correct. The last digit can be off by  $\pm 1$ .
- Input of numbers (string constructors and stream input) is improved to allow both exact rational inputs as well as approximations. Uses the global variable defInputDgt.
- A much faster big number kernel (taken from LiDIA/CLN) is incorporated. We can more easily incorporate other big number kernels (such as GNU's GMP), especially those supported by LiDIA. Unfortunately, we have to drop support for those compilers not compatible with LiDIA.
- More examples are incorporated, including the computation of transcendental functions or constants, and an improved geometric theorem prover [14]

## B.4 Version 1.4

(Sep 2001) no longer use LiDIA or CLN, but is directly based on GMP.

- File I/O for big numbers. In particular the storage of Hex representation in a files allows large constants to be input or output in linear time.
- Incremental square-roots now implemented. There can be significant speedups.
- BFS filter option
- Contribution of a hypergeometric package from Maria Elefteriou and Jose Moreira from IBM Watson Center. You can compute any of the elementary functions (log, exp, sine, etc) to any desired precision.
- Introduced the "escape precision" mechanism, and a recommended CORE init () method.
- Improved conversion from BigFloat to machine double: overflows, etc, are indicated.
- Improved geometry extension library
- Improved numerical I/O. I/O of big rational number format, BigInt constructor from string, support for scientific as well as positional notation.
- Bug fixes: Steve Robbins discovered that defAbsPrec is always properly initialized. The solution is to make CORE posInfty (=CORE INFTY), CORE negInfty and CORE NaNLong global variables, not static member variables.

## B.5 Version 1.5

(Aug 2002)

- Namespace Issues: Introduced namespace CORE.
- Compatibility with CGAL Library: Introduced inc/CGAL Expr.h for easy adaptation of CGAL programs to use Core Library. Sample programs are found under in the cgal directory under \${CORE PATH}/progs.
- Better root bounds (including the new BFMSS bound and a new 2-ary version of BFMSS). Various minor improvements. Overall speedup can be greatly improved especially when rootbound limits are reached. Some timings for various test programs found under \${CORE PATH}/progs(just based on the new BFMSS bound)

```
(1) progs/pi, executing "./pi 10000 0 0"
           Core 1.5: 0.79 sec
           Core 1.4: 2.37 sec
           Core 1.3: 2.93 sec
(2) progs/compare, running "./compare 100 n" (for n=2 and n=5)
           Core 1.5: n=2, 0.01 sec; n=5, 0.03 sec
           Core 1.4: n=2, 22.58 sec; n=5, 56.61 sec
           Core 1.3: n=2, 36.12 sec; n=5, 90.59 sec
(3) progs/delaunay, executing "make test"
           Core 1.5: 0.43 sec
           Core 1.4: 0.43 sec
           Core 1.3: 0.49 sec
(4) progs/nestedSqrt, executing "./nestedSqrt 8"
```
Core 1.5: 0.62 sec Core 1.4: 0.82 sec Core 1.3: 447.29 sec

These tests were done on a Solaris machine, SunBlade 1000 (2x Ultrasparc III 750MHz, 8MB Cache, 2GB Memory)

- Improvements of the hypergeometric package (automatic error analysis, argument reduction, partial parameter preprocessing, improved  $log(x)$  series) In particular, the elementary functions found in math.h are reasonably supported:  $log($ ,  $exp()$ ,  $sin()$ ,  $cos()$ ,  $arcsin()$ ,  $arccos()$ ,  $tan()$ ,  $arctan()$ ,  $erf()$ .
- Some development of other Levels of Accuracy: (a) Level 4 can now be explicitly invoked. (b) Level 2 programs can now compile without error: to achieve this, we have to merge the API for Expr and Real classes.
- New Polynomial Class (univariate case) may be found in \${CORE PATH}/progs, under poly, with applications to Sturm Sequences and Newton Iteration.
- Reorganization of Real class: new abstract base class RealRep (previously no such class). Real class is no longer virtual (no longer points to itself or have reference counter, but points to RealRep). Streamlined code for Real.cpp by introducing templates. The classes AddRep and SubRep are now merged by templates, to improve maintenability.
- Implemented the ability to read/write arbitrarily large BigFloat and BigRat constants from files (Version 1.4 supported file I/O for BigInt constants)
- Improved algorithm for computing degree bound (degreeBound(), count(), clearFlag()), avoiding exponential worst case behavior
- Removed implementation dependent files: gmp-impl.h, longlong.h, gmp-params.h. Also removed obsolete files: ExprUtil.h,cpp, Filer.cpp, CoreIOmanip.h, CoreException.h.
- Updated Core Library Tutorial.
- Bug fixes: (a) Computing of uMSB and lMSB was inaccurate (b) Root bound parameters for some constants was wrong (e.g., for  $\text{Expr}(1.0)$ ). (c)  $\text{BigInt::ceilLg(x)}$  was wrong for x¡0. (d) Thanks to Martin Held for exposing a bug in the installation script (script may compile gmp library using a different compiler than the one used to compile Core Library, with the result that linking may fail).

## References

- [1] C. Burnikel. *Exact Computation of Voronoi Diagrams and Line Segment Intersections*. Ph.D thesis, Universität des Saarlandes, March 1996.
- [2] C. Burnikel, R. Fleischer, K. Mehlhorn, and S. Schirra. Exact geometric computation made easy. In *Proc. 15th ACM Symp. Comp. Geom.*, pages 341–450, 1999.
- [3] C. Burnikel, R. Fleischer, K. Mehlhorn, and S. Schirra. A strong and easily computable separation bound for arithmetic expressi ons involving radicals. *Algorithmica*, 27:87–99, 2000.
- [4] C. Burnikel, J. Könnemann, K. Mehlhorn, S. Näher, S. Schirra, and C. Uhrig. Exact geometric computation in LEDA. In *Proc. 11th ACM Symp. Computational Geom.*, pages C18–C19, 1995.
- [5] S. J. Fortune and C. J. van Wyk. Efficient exact arithmetic for computational geometry. In *Proc. 9th ACM Symp. on Computational Geom.*, pages 163–172, 1993.
- [6] S. J. Fortune and C. J. van Wyk. Static analysis yields efficient exact integer arithmetic for computational geometry. *ACM Transactions on Graphics*, 15(3):223–248, 1996.
- [7] V. Karamcheti, C. Li, I. Pechtchanski, and C. Yap. A core library for robust numeric and geometric computation. In *Proc. 15th ACM Symp. on Computational Geometry*, pages 351–359, June 1999. Miami Beach, Florida.
- [8] M. Karasick, D. Lieber, and L. R. Nackman. Efficient Delaunay triangulation using rational arithmetic. *ACM Trans. on Graphics*, 10:71–91, 1991.
- [9] C. Li and C. Yap. A new constructive root bound for algebraic expressions. In *Proc. 12th ACM-SIAM Symposium on Discrete Algorithms (SODA)*, pages 496–505. ACM and SIAM, Jan. 2001.
- [10] J. O'Rourke. *Computational Geometry in C*. Cambridge University Press, second edition edition, 1998.
- [11] K. Ouchi. Real/Expr: Implementation of an exact computation package. Master's thesis, New York University, Department of Computer Science, Courant Institute, January 1997.
- [12] S. Schirra. Robustness and precision issues in geometric computation. Report MPI-I-98- 1-004, Max-Planck-Institut für Informatik, Saarbrücken, Germany, Jan 1998. To appear in *Handbook on Computational Geometry*, edited by J.R. Sack and J. Urrutia.
- [13] J. R. Shewchuk. Robust adaptive floating-point geometric predicates. In *Proc. 12th ACM Symp. on Computational Geom.*, pages 141–150. Association for Computing Machinery, May 1996.
- [14] D. Tulone, C. Yap, and C. Li. Randomized zero testing of radical expressions and elementary geometry theorem proving. In *International Workshop on Automated Deduction in Geometry (ADG'00), Zurich, Switzerland*, Sept. 2000. Preprint: ftp://cs.nyu.edu/pub/local/yap/exact/.
- [15] C. Yap. A new number core for robust numerical and geometric libraries. In *3rd CGC Workshop on Geometric Computing*, 1998. Invited Talk. Brown University, Oct 11–12, 1998. Abstracts, http://www.cs.brown.edu/cgc/cgc98/home.html.
- [16] C. K. Yap. Robust geometric computation. In J. E. Goodman and J. O'Rourke, editors, *Handbook of Discrete and Computational Geometry*, chapter 35, pages 653–668. CRC Press LLC, Boca Raton, FL, 1997.
- [17] C. K. Yap. Towards exact geometric computation. *Computational Geometry: Theory and Applications*, 7:3–23, 1997.
- [18] C. K. Yap. *Fundamental Problems in Algorithmic Algebra*. Oxford University Press, 2000. A version is available at URL ftp:/Preliminary/cs.nyu.edu/pub/local/yap/algebra-bk.
- [19] C. K. Yap and T. Dubé. The exact computation paradigm. In D.-Z. Du and F. K. Hwang, editors, *Computing in Euclidean Geometry*, volume 1 of *Lecture Notes Series on Computing*, pages 452–492. World Scientific, Singapore, 2nd edition, 1995.